Документ подписан простой электронной подписью.<br>Информация о враговы и ДИНИСТЕРСТВО ПРОСВЕЩЕНИЯ РОССИЙСКОЙ ФЕДЕРАЦИИ теричало выпуще:<br>ФИО: КАСЛОВАНАТАЛЬНАКОЛАРЕНАРСТВЕННОЕ бюджетное образова<mark>тельное учреждение высшего образования</mark> Должность: Проректор <del>КОАМАRСКИЙ JOOS ЗДАРСТ</del>венный социальн<mark>о-педагогический университет»</mark> Дата подписания: Жафедра информатики, прикладной матема<mark>тики и методики их преподавания</mark> Информация о владельце: Уникальный программный ключ:

52802513f5b14a975b3e9b13008093d5726b159bf6064f865ae65b96a966c035

Утверждаю Проректор по учебно-методической работе и качеству образования  $\mathbb{Z}$ *narf* H.H. Кислова

# Маврин Сергей Алексеевич

# ФОНД ОЦЕНОЧНЫХ СРЕДСТВ для проведения промежуточной аттестации по дисциплине «Операционные системы»

Направление подготовки: 09.03.03 Прикладная информатика Направленность (профиль): «Прикладная информатика в государственном и муниципальном управлении»

> Квалификация выпускника бакалавр

Рассмотрено Протокол № 1 от 25.08.2020 Заседания кафедры информатики, прикладной математики и методики их преподавания

Одобрено программ

Начальник Управления образовательных

\_\_\_\_\_\_\_\_\_\_\_\_\_\_ Н.А. Доманина

Фонд оценочных средств (далее – ФОС) для промежуточной аттестации по дисциплине «Операционные системы» разработан в соответствии с ФГОС ВО по направлению подготовки 09.03.03 Прикладная информатика (утвержден приказом Министерства образования и науки Российской Федерации от 19 сентября 2017 г. № 922), основной профессиональной образовательной программой высшего образования по направлению подготовки 09.03.03 «Прикладная информатика» (профиль «Прикладная информатика в государственном и муниципальном управлении»), с учетом требований профессионального стандарта 06.015 «Специалист по информационным системам», утвержденный приказом Министерства труда и социальной защиты Российской Федерации от 18 ноября 2014 г. №896н (зарегистрирован Министерством юстиции Российской Федерации 24 декабря 2014 г., регистрационный №35361), с изменением, внесенным приказом Министерством труда и социальной защиты Российской Федерации от 12 декабря 2016 г. №727н (зарегистрирован Министерством юстиции Российской Федерации 13 января 2017 г., регистрационный №45230).

Цель ФОС для промежуточной аттестации – установление уровня сформированности части общепрофессиональной компетенции ОПК-2, общепрофессиональной компетенции ОПК-5.

Задачи ФОС для промежуточной аттестации – контроль качества и уровня достижения образовательных результатов по формируемым в соответствии с учебным планом компетенциям:

ОПК-2. Способен понимать принципы работы современных информационных технологий и программных средств, в том числе отечественного производства, и использовать их при решении задач профессиональной деятельности

ОПК-2.1. Знает принципы функционирования, основные характеристики и возможности аппаратных и программных средств современных информационных технологий; тенденции развития сквозных цифровых технологий и профессионально значимые решения на их основе; этические и правовые нормы при работе с информацией

Знает: основные характеристики, возможности и классификацию современных операционных систем; основные команды для работы в них, определение и структуру файловой системы, назначение драйверов; виды и методы организации памяти компьютера, основные характеристики программного обеспечения ЭВМ, классификацию системного программного обеспечения, средства и методы работы со сжатыми данными, виды и основные возможности архиваторов данных, процедуры создания и распаковки архивов, их основные характеристики, определение многотомных и самораспаковывающихся архивов;

ОПК-2.2. Умеет применять современные информационно-коммуникационные технологии для решения профессиональных задач с учетом специфики предметной области; осуществлять выбор необходимых для осуществления профессиональной деятельности аппаратных и программных средств, мобильных приложений, средств сетевой коммуникации на основе стандартов и норм, принятых в профессиональной среде и с учетом требований информационной безопасности

Умеет: проводить сравнительный анализ функциональных возможностей операционных систем в контексте их применения

ОПК-5. Способен инсталлировать программное и аппаратное обеспечение для информационных и автоматизированных систем

ОПК-5.1. Знает основы системного администрирования, администрирования СУБД, современные стандарты информационного взаимодействия систем

знает основные характеристики, возможности и классификацию современных операционных систем; основные команды для работы в них, определение и структуру файловой системы, назначение драйверов; виды и методы организации памяти компьютера, основные характеристики программного обеспечения ЭВМ, классификацию системного программного обеспечения, средства и методы работы со сжатыми данными, виды и основные возможности архиваторов данных, процедуры создания и распаковки архивов, их основные характеристики, определение многотомных и самораспаковывающихся архивов;

ОПК-5.2. Умеет выполнять параметрическую настройку информационных и автоматизированных систем

Умеет работать в современных операционных системах; устанавливать драйвера; определять объем памяти компьютера; работать с системными командами и файлами; умеет проводить классификацию системного программного обеспечения, архивировать и разархивировать информацию с использованием различных архиваторов; умеет определять типы и основные характеристики полученных архивов; умеет использовать современные антивирусные программы для проверки и лечения компьютера от вирусов.

ОПК-5.3. Владеет навыками инсталляции программного и аппаратного обеспечения информационных и автоматизированных систем

Владеет навыками работы в современных операционных системах; установки драйверов, вспомогательного и антивирусного программного обеспечения

Требования к процедуре оценки:

Помещение: компьютерный класс.

Оборудование: ноутбуки / персональные компьютеры, сетевое оборудования для доступа в Интернет.

Инструменты: особых требований нет.

Расходные материалы: не требуются.

Доступ к дополнительным справочным материалам: не предусмотрен.

Нормы времени: 120 мин.

#### **Комплект оценочных средств для проведения промежуточной аттестации**

### Фонд оценочных средств для проведения промежуточной аттестации

#### Раздел 1. Операционные системы как средство распределения и управления ресурсами. Операционные системы семейства Windows

### Проверяемая компетенция:

ОПК-2. Способен осуществлять поиск, критический анализ и синтез информации, применять системный подход для решения поставленных задач.

## Проверяемый индикатор достижения компетенции:

ОПК-2.1. знает современные информационные технологии и программные средства, в том числе отечественного производства при решении задач профессиональной деятельности

#### Проверяемые результаты обучения:

Знает: основные характеристики, возможности и классификацию современных операционных систем; основные команды для работы в них, определение и структуру файловой системы, назначение драйверов; виды и методы организации памяти компьютера, основные характеристики программного обеспечения ЭВМ, классификацию системного программного обеспечения, средства и методы работы со сжатыми данными, виды и основные возможности архиваторов данных, процедуры создания и распаковки архивов, их основные характеристики, определение многотомных и самораспаковывающихся архивов.

#### Залание 1.1

Тип (форма) задания: тест.

Содержание задания:

### 1. Какой разрядности бывают операционные системы Windows?

- a)  $64x, 86x$
- b)  $8x, 16x$
- 
- c)  $32x, 16x$ <br>d)  $32x, 64x$
- 2. Какую команду нужно выполнить в Windows для вызова окна конфигурации системы?
	- a) dxdiag
	- b) authorun
	- c) systemreboot
	- $\overrightarrow{d}$ ) msconfig

3. Интерпретатор команд операционной системы, обеспечивающий интерфейс для взаимодействия пользователя с функциями системы, - это...

- а) Встроенное программное обеспечение
- b) Загрузчик
- с) ядро ОС
- d) оболочка ОС
- 4. Что не является объектом ядра операционной системы?
	- а) потоки
	- b) файлы
	- с) каналы
	- d) своппинг
- 5. Часть долговременной памяти накопителя данных, логически выделенная для удобства работы, и состоящая из смежных блоков - это:
	- а) ядро
	- b) файл подкачки
	- с) твердотельный накопитель
	- d) раздел
- 6. На каком ядре основана самая популярная операционная система для смартфонов?
	- a) DOS
	- b) Unix
	- c) Minix
	- d) Linux
- 7. Какие стандартные приложения включает в себя пакет Windows? (выберите один или несколько правильных ответов) a) Microsoft Office
	- b) Графический редактор GIMP
	- c) Проигрыватель Windows media
	- d) Internet Explorer
- 8. В каком семействе Windows представлены операционные системы для серверов?
	- a) Windows Phone
	- b) Windows Embedded
	- c) Windows  $9x$
	- d) Windows NT
- 9. Что такое дистрибутив?
	- a) элемент системы DOS
- b) ядро системы Linux
- c) файл в файловой системе NTFS
- d) форма распространения программного обеспечения
- 10. Какая разрядность операционной системы Windows способна обеспечить прирост производительности при многоядерном процессоре в некоторых программах?
	- $a)$  8-битная
	- b) 16-битная
	- с) 32-битная
	- d) 64-битная
- 11. Будет ли работать 64-битная операционная система на 32-битном многоядерном процессоре?
	- а) 32-битных многоядерных процессоров не существует
	- b) многоядерные процессоры совместимы с любыми ОС
	- с) 64-битные ОС совместимы с любыми процессорами
	- d) не будет работать
- 12. Каким параметром можно отобразить справку по использованию команды сору:
	- a)  $/2$
	- b) /help
	- c)  $/h$
	- $d)$  /c
- 13. В операционной системе Windows 8 вместо меню «Пуск» в интерфейсе используется?
	- а) «стартовый экран»
	- b) «активное меню»
	- c) «угол пуска»
	- d) «активный угол»
- 14. Что из перечисленного не является объектом операционной системы Windows?
	- а) Корзина
	- b) Папка
	- с) Рабочий стол
	- d) Материнская плата
- 15. Для чего, в первую очередь, предназначена архивация файлов в операционной системе Windows?
	- а) для того, чтобы освободить место на жестком диске
	- b) для отправки файла по электронной почте
	- с) для сохранения информации
	- d) для создания резервной копии данных
- 16. Операции с файлами и папками в операционной системе Windows выполняются при помощи?
	- а) функции «Параметры»
	- b) панели управления
	- с) панели задач
	- d) папки «Мой компьютер»
- 17. Какие программы из перечисленных не относятся к системному программному обеспечению?
	- а) операционная система
	- **b**) оболочки
	- с) системы программирования
	- d) мультимедиа-приложения
- 18. Сколько символов может содержать имя файла в операционной системе Windows?
	- а) от 1 до 260
	- b) от 1 до 255
	- с) от 1 до 8
	- d) от 1 до 256
- 19. Что такой командная строка в Windows?
	- а) программный продукт Microsoft, который обеспечивает связь между пользователем и администратором компьютера
	- b) приложение
	- с) интерпретатор команд
	- d) это компонент Windows, позволяющий вводить различные команды, в т.ч. MS-DOS
- 20. Команда, выдающая информацию о текущей версии операционной системы, в командной строке Windows?
	- a) MODE
		- $b)$ **VOR**
		- $\overrightarrow{c}$  DIR
	- d) VER
- 21. Укажите правильный путь файла, находящегося на диске D в папке Документы. Файл с расширением «.jpg» и названием «Пейзаж».
	- а) **D.**Документы
	- b) D/Пейзаж
	- с) D/Докуметы/Пейзаж
	- d) D:/Докуметы/Пейзаж.jpg
- 22. Укажите путь файла, который находится на диске D в папке Students. Название файла «тестовые задания», расширение

#### $\langle \text{.txt} \rangle$ :

- а) D\: тестовые задания.txt
- b) D/Students/текстовые задания.txt
- c) D:\тестовые задания.txt
- d) D:/Students/тестовые задания.txt
- 23. Каким образом можно восстановить удаленный файл?
	- а) Восстановить файл возможно в любом случаи
	- b) Восстановить файл можно лишь в том случаи, если он был сохранен под администратором
	- с) Восстановление удаленного файла невозможно
	- d) Восстановить файл можно, если не производилась очистка корзины
- 24. Укажите, какая из команд служит для копирования файла в командной строке Windows?
	- a) TYPE
	- b) CD
	- c) MKDIR
	- d) COPY

25. Как называется система хранения файлов и организации каталогов?

- а) «рабочий стол»
- b) система данных
- с) интерфейс
- d) файловая система

26. Пользовательский интерфейс - это

- а) рабочая область
- b) вид рабочей области для пользователя
- с) разновидность интерфейсов
- d) разновидность интерфейсов, в котором одна сторона представлена пользователем, другая машиной/устройством 27. Копирование, удаление и перемещение файлов или папок на «рабочем столе» можно выполнить при помощи?
- - а) свойства файла (папки)
	- b) при нажатии комбинации Alt+Tab
	- с) при нажатии левой клавиши мыши
	- d) нажатия на правую клавишу мыши
- 28. Для чего предназначена программа Проводник?
	- а) для создания базы данных
	- b) для набора текста
	- с) для копирования файлов, папок в операционной системе Windows
	- d) для работы с файлами, папками и приложениями в операционной системе Windows
- 29. Что такое ярлык в операционной системе Windows?
	- а) резервная копия файла<br>b) копия файла
	-
	- с) графическое представление объекта
	- d) указатель на объект
- 30. Как в операционной системе Windows вызвать контекстное меню для объекта?
	- a) сочетанием клавиш Alt+Enter
	- b) сочетание клавиш Shift+Alt
	- с) щелчком левой кнопки мыши
	- d) щелчком правой кнопки мыши

Правильные ответы к заданию 1.1

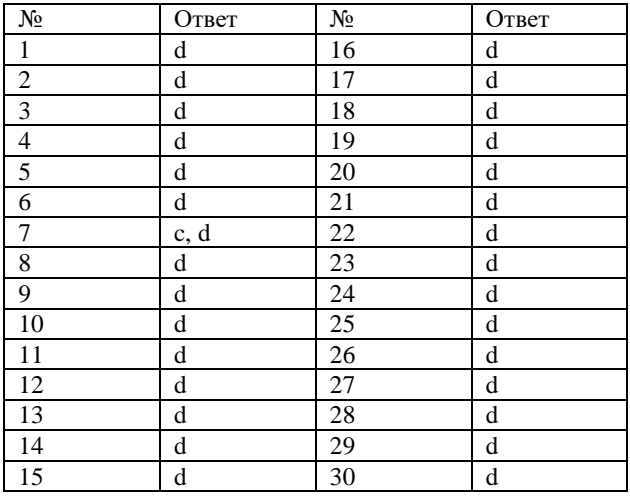

Фонл опеночных срелств лля провеления промежуточной аттестании

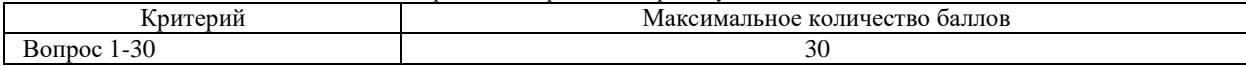

## Проверяемая компетенция:

ОПК-2. Способен понимать принципы работы современных информационных технологий и программных средств, в том числе отечественного производства, и использовать их при решении задач профессиональной деятельности

## Проверяемый индикатор достижения компетенции:

ОПК-2.2. умеет выбирать современные информационные технологии и программные средства, в том числе отечественного производства при решении задач профессиональной деятельности.

#### Проверяемые результаты обучения:

Умеет: проводить сравнительный анализ функциональных возможностей операционных систем в контексте их применения

#### Залание 1.2.

Тип (форма) задания: кейс.

Содержание задания:

Вы - системный администратор небольшой фирмы по выпуску рекламной продукции (листовки, визитки, буклеты). У вас 5 сотрудников (менеджер, 2 дизайнера, бухгалтер-директор, маркетолог), использующие типичный набор ПО, с предпочтением свободно распространяемому ПО. Создайте, используя инструменты виртуализации, базовый образ персонального компьютера сотрудника.

## Опеночный лист к заланию 1.2.

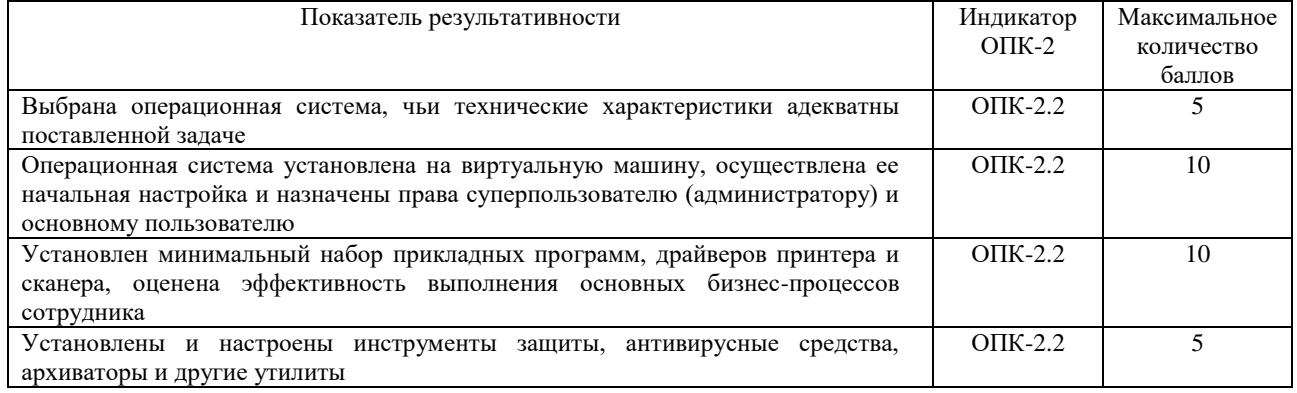

## Раздел 2. Операционная система Linux

## Проверяемая компетенция:

ОПК-5. Способен инсталлировать программное и аппаратное обеспечение для информационных и автоматизированных систем.

#### Проверяемый индикатор достижения компетенции:

ОПК-5.1. знает основы системного администрирования, администрирования СУБД, современные стандарты информационного взаимодействия систем

#### Проверяемые результаты обучения:

Знает: основные характеристики, возможности и классификацию современных операционных систем; основные команды для работы в них, определение и структуру файловой системы, назначение драйверов; виды и методы организации памяти компьютера, основные характеристики программного обеспечения ЭВМ, классификацию системного программного обеспечения, средства и методы работы со сжатыми данными, виды и основные возможности архиваторов данных, процедуры создания и распаковки архивов, их основные характеристики, определение многотомных и самораспаковывающихся архивов;

Залание 2.1. Тип (форма) задания: тест. Содержание задания:

1. Какой каталог Linux содержит наиболее важные программы и команды?

- $a)$  /bin
- $h)$  /dev
- $c)$  /lib
- $d)$  /mnt
- 2. Какая из перечисленных команд используется для поиска в файле заданной строки и отображения её на экране?
	- a) cat
	- b) less
	- $c)$  grep
	- $\overrightarrow{d}$  cp

3. Какие действия выполняет следующая команда mv file1 file2

- a) копирует file1 и создаёт file2
- b) переименовывает file1 в file2
- c) создаёт file2 и удаляет file1
- d) сравнивает file1 и file2
- 4. Какая команда текстового редактора vi позволяет удалить символ в позиции курсора и сдвинуть следующие за ним символы влево?
	- $a)$   $ax$
	- $b) X$
	- $c)$  D
	- d) dd
- 5. Как выйти из текстового редактора vi без сохранения текста?
	- $a)$   $a$
	- $b)$  :q!
	- $c)$   $B:$   $WQ$
	- $d)$  :w
- 6. Какие права будут установлены для файла readme.txt в результате выполнения следующей команды \$ chmod -aw readme.txt
	- $a)$  -rwyrwyrwy
	- $h)$  -rwxrwxr-x
	- c)  $-r-r-r$ --
	- $d)$  -rw-rw-r--
- 7. Выберите верное утверждение.
	- а) Для добавления пользователя в систему достаточно команды useradd
	- b) Чтобы добавить пользователя в систему используются две команды useradd и passwd
	- с) Чтобы добавить в систему нового пользователя не обязательно иметь права пользователя root
	- d) Для удаления пользователя используется команда deluser
- 8. Какую из перечисленных команд необходимо использовать, чтобы перезагрузить компьютер?
	- a) halt
	- b) shutdown
	- c) reboot
	- d) shutdown  $-h$  0
- 9. Как обозначается домашний каталог?
	- $a)$  /
	- $b)$  ~
	- $c)$
	- $d)$  \$
- 10. В ответ на приглашение login: нужно ввести:
	- а) входное имя
	- b) своё имя
	- с) идентификатор пользователя
- 11. Многопользовательская организация системы не позволяет
	- а) Вводить различные права доступа для разных пользователей системы
	- b) Работать нескольким пользователям одновременно
	- с) Производить учёт потребления ресурсов каждым пользователем
	- d) Одновременно использовать два или более вариантов настройки основных системных служб
- 12. Команда who предназначена для
	- а) Вывода детальной информации из учётной записи указанного пользователя
	- b) Вывода статистики использования указанным пользователем ресурсов системы
	- с) Вывода списка зарегистрированных в настоящее время пользователей системы
	- d) Вывода списка пользователей, регистрировавшихся в системе за последнее время
- 13. «Приглашение командной строки» это
	- а) Команда, которую система посылает пользователю
	- b) Команда системе, которой интерпретатор командной строки предваряет любую пользовательскую команду
	- с) Строка, выводимая на терминал для обозначения того, что пользователь может вводить новую команду. У всех пользователей, кроме root, приглашение всегда равно "\$".
	- d) Строка, выводимая на терминал для обозначения того, что пользователь может вводить новую команду. Пользователь может свободно изменять приглашение, добавляя туда необходимую ему информацию
- 14. Непосредственный диалог пользователя и утилиты login задействован
	- а) В любом процессе идентификации пользователя
		- b) В процессе начальной идентификации пользователя в системе при входе с текстовой консоли
		- с) В настоящее время утилита не используется
- 15. Пользователь root это:
	- а) единственная учётная запись, принадлежащая администратору системы
	- b) учётная запись, гарантированно дающая пользователю исключительные права работы в системе
	- учётная запись, которую рекомендуется использовать администратору системы, даже если у него имеется  $c)$ персональная учётная запись
- 16. Пользователь должен завершить сеанс работы в Linux:
	- a) командой logout илинажатием клавиш Ctrl+D
	- b) командой passwd
	- c) клавишами Ctrl+Alt+Del
	- d) кнопкой отключения питания
- 17. Linux  $370$ :
	- а) Однопользовательская операционная система для рабочих станций
	- b) Многопользовательская операционная система для рабочих станций
	- с) Многопользовательская операционная система для сетевых серверов
	- d) Универсальная многопользовательская операционная система, одинаково эффективно работающая как на серверах, так и на рабочих станциях
- 18. Выход пользователя из системы происходит:
	- а) с помощью повторного вызова утилиты login
	- b) автоматически, после завершения последнего процесса, имеющего UID пользователя
	- с) автоматически, после завершения стартового командного интерпретатора
- 19. Чему равен идентификатор администратора системы (пользователя root)?

Ответ

- 20. Программа last выводит:
	- а) список команд, введённых пользователем
	- b) последнюю команду, выполненную пользователем
	- с) идентификатор последнего зарегистрировавшегося в системе пользователя
	- d) список последних работавших пользователей
- 21. Ключ команды это:
	- а) Однобуквенный параметр командной строки
	- b) Полно словный параметр командной строки
	- с) Параметр командной строки специального формата
	- d) Модификатор поведения команды, разделяющий команду и её параметры
- 22. Если в командной строке встречается пробел, то
	- а) он обязательно разделяет два параметра и не передаётся команде
	- b) он разделяет параметры, если не находится внутри кавычек или не экранирован символом "\'
	- с) он разделяет два параметра и передаётся команде в конце первого из них
	- d) он может разделять параметры, а может и не разделять, это зависит от типа команды
- 23. Управляющие символы это:
	- a) Клавиши Ctrl и Alt на клавиатуре
	- b) Символы, вводимые сочетанием любой клавиши с клавиатурным модификатором
	- с) Символы, специальным образом интерпретируемые терминалом (как команды, а не как текст)
	- d) Символы пробела и конца строки
- 24. Чтобы получить список объектов системы, имеющих отношение к электронной почте, с краткими описанием каждого объекта, следует выполнить команду:
	- Ответ

25. Основное средство взаимодействия пользователя и ОС Linux:

- а) Любое устройство ввода-вывода
	- b) Любой терминал
	- с) Виртуальная консоль
	- d) Клавиатура, мышь, монитор
- 26. Какая из перечисленных команд не имеет отношения к справочной подсистеме Linux?
	- a) man
	- b) info
	- c) whatis
	- d) showhelp
- 27. Терминал это:
	- а) Любое устройство ввода-вывода
	- Устройство ввода-вывода текстовой информации  $b)$
	- с) Устройство ввода-выводатекстовой информации, особым образом интерпретирующее часть передаваемых символов
	- d) Устройство ввода-вывода текстовой информации, особым образом интерпретирующее часть передаваемых символов и оснащённое клавиатурой, монитором и мышью
- 28. Запись program (5) обозначает:
	- а) пятую версию программы program
	- b) программу program, вызванную с пятью параметрами
	- с) страницу руководства по пятой версии программы program
	- d) страницу руководства по программе program, относящуюся к пятому разделу системы руководств

Фонд оценочных средств для проведения промежуточной аттестации

- 29. Основная информация о системе содержится:
	- а) В файлах вида «README» и «НОWTO»
	- b) В справочных подсистемах help и apropos
	- c) В справочных подсистемах man и info
	- d) В файлах вида «NAME», «SYNOPSIS», «DESCRIPTION»и «SEE ALSO»
- 30. Управляющая последовательность это:
	- а) Последовательность клавиш, начинающаяся с клавиатурного модификатора (например, Ctrl или Alt)
	- b) Последовательность символов определённой длины, начинающаяся с управляющего символа и интерпретируемая системой как команда, введённая с терминала
	- с) Последовательность символов определённой длины, начинающаяся с управляющего символа и интерпретируемая терминалом как команда
	- d) Последовательность символов любой длины, начинающаяся с управляющего символа "/" и заканчивающаяся переводом строки
- 31. Запуском исполняемых программ в Linux занимается:
	- а) Сам пользователь, при помощи терминала
	- b) Программа-загрузчик, вследствие команды от shell или системы
	- с) Система, под воздействием управляющих символов
	- d) Интерпретатор командной строки, на основе разбора команды пользователя
- 32. В файловой системе Linux:
	- а) один корневой каталог
	- b) по одному корневомукаталогу на каждый диск
	- с) не более 15 корневых каталогов
	- d) неболее двух корневых каталогов
- 33. В какой кодировке могут быть записаны русские имена файлов в Linux?
	- a)  $KOI8-R$
	- b)  $CP-1251$
	- c)  $CP-866$
	- d) в любой кодировке, подходящей для записи русских имён
- 34. Из символов «.», «.», «/» и «""» в именах файлов файловой системы Linux запрещено использовать:
	- a) Все символы
	- b) Символы «.» «/» и «"»
	- с) Символы «/» и «.»
	- d) Только «/»
- 35. Каталог в файловой системе Linux это:
	- а) область на диске, в которой хранятся файлы
	- b) файл особого типа, содержащий ссылки на другие файлы и каталоги
	- с) список подкаталогов следующего уровня вложенности<br>d) ссылка на область на диске, где хранятся файлы
	-
- 36. В каком из перечисленных каталогов файлы не должны изменяться без вмешательства системного администратора?
	- a) /home
	- b)  $/usr$
	- c) /var
	- $d)$  /tmp
- 37. Деревом каталогов в файловой системе Linux называется:
	- а) упорядоченный список всех доступных каталогов файловой системы
	- b) структура, состоящая из каталогов, связанных отношением вложенности. Каждый каталог, кроме корневого, непосредственно вложен ровно в один какой-нибудь другой каталог
	- с) структура, состоящая как из каталогов, связанных отношением вложенности, так и из отдельных каталогов. Каталог может быть непосредственно вложен не более, чем в один какой-нибудь другой каталог
	- d) структура, состоящая из каталогов, связанных отношением вложенности. Каждый каталог, кроме корневого, может быть вложен в несколько других каталогов, не вложенных друг в друга
- 38. Каталог /usr предназначен для:
	- а) хранения пользовательской информации домашних каталогов, самостоятельно установленных пакетов и каталогов совместного использования
	- b) хранения большинства файлов разного назначения, доступных пользователям на чтение и не использующихся в процедурах начальной загрузки и аварийного обслуживания системы
	- с) хранения пользовательской информации, предназначенной для совместного использования и изменения, кроме домашних каталогов пользователей
	- d) хранения только системных файлов, недоступных обычному пользователю, а самой системе доступных только на чтение (за исключением процедур начальной загрузки и аварийного обслуживания)
- 39. Файловая система это:
	- а) все файлы, хранящиеся на всех информационных носителях
	- b) все подкаталоги корневого каталога
	- c) раздел информационного носителя, используемый Linux для хранения данных
	- d) способ организации доступа к файлам на информационном носителе или его разделе
- 40. Сколько расширений может иметь файл в Linux?
	- а) олно
- b) два
- с) до трёх
- d) в файловой системе Linux нет понятия «расширение», поэтому им воспользоваться невозможно
- 41. В каком каталоге содержатся файлы, которые не могут совместно использоваться несколькими компьютерами в сети?  $a)$  /hoot
	- b) /home
	- $c)$  /lib
	- $d)$  /usr
- 42. Текущий каталог определён для:
	- а) каждого пользователя, зарегистрированного в системе
	- b) каждой выполняемой программы (процесса)
	- с) каждого каталога файловой системы
	- d) каждой командной оболочки пользователя
- 43. «../../share/doc/» это:
- а) полный путь
	- b) относительный путь
	- с) текущий каталог
	- d) имя файла
- 44. Утилита ls без параметров по-разному обрабатывает файлы:
	- а) имеющие или не имеющие расширение
	- b) полный путь к которым содержит или не содержит «/»
	- с) название которых начинается или не начинается с «.»
	- d) команда ls одинаково обрабатывает все файлы
- 45. При удалении символьной ссылки на файл:
	- а) удаляется только эта ссылка, а сам файл сохраняется
	- **b**) удаляется файл
	- с) два предыдущих варианта, в зависимости от того, была ли удаляемая ссылка последней для этого файла
	- d) удаляется файл, а все оставшиеся символьные ссылки на этот файл становятся недействительными
- 46. Домашний каталог:
	- a) становится текущим при выполнении команды cd
	- b) служит точкой отсчёта относительного пути
	- c) пользователь может изменить с помощью команды passwd
- 47. Как связаны символьная ссылка и файл, на который она указывает?
	- а) они представляют собой один и тот же файл
	- b) символьная ссылка другое имя того же индексного дескриптора
	- с) символьная ссылка это специальный файл, содержащий имя другого файла (на который она указывает)
	- d) символьная ссылка указывает на область диска, где расположен файл
- 48. Текущий каталог:
	- а) доступен пользователю на чтение, запись и использование
	- b) служит точкой отсчёта относительного пути
	- c) выводится на экран при выполнении команды cd
	- d) невозможно сменить, не обладая правами суперпользователя
- 49. Уникальным идентификатором файла в файловой системе является:
- а) имя файла
	- b) номер индексного дескриптора
	- с) полный путь к файлу
	- d) номер индексного дескриптора каталога, в котором находится файл
- 50. Процесс в ОС Linux  $-$  это:
	- а) файл
	- b) команда командной строки
	- с) программа
	- d) сеанс работы пользователя
- 51. Сигналы в ОС Linux это:
	- а) механизм частичной или полной остановки процесса
	- b) механизм передачи коротких (длиной не более килобайта) сообщений между процессами
	- с) механизм передачи коротких (одно целое число) сообщений от системы или процесса другому процессу
	- d) небольшие (как правило, один символ) фрагменты вводимых с клавиатуры данных, которые по-особому обрабатываются процессом
- 52. Чтобы на стандартный ввод команды cat, запущенной без параметров и дополнительных операций shell, попал символ  $\alpha$ <sup> $\land$ </sup>V<sub> $\lambda$ </sub>:
	- а) надо заключить строку в одинарные кавычки
	- b) надо экранировать его с помощью «\»
	- с) надо нажать его дважды
	- d) надо перенаправить стандартный ввод на файл, содержащий «<sup>^</sup>V»
- 53. Как в bash узнать, является ли команда cmd сокращением, и если да, то во что она будет раскрыта?
	- a) alias
	- b) alias cmd
- c) type cmd
- 54. На жёстком диске, соответствующем файлу-дырке /dev/hda, один основной раздел и один расширенный, в котором содержится один дополнительный. Какой файл-дырка соответствует дополнительному разделу?
	- a)  $/dev/hda2$
	- $h)$  /dev/hda3
	- c) / $dev/hda4$
	- $d)$  /dev/hda5

55. Устройство /dev/hdb5 соответствует:

- а) разделу «b» пятого диска системы
- b) пятому основному разделу гибкого диска «b:»
- с) первому дополнительному разделу второго диска системы
- d) пятому дополнительному разделу второго диска системы

56. Монтирование файловых систем не позволяет:

- а) собирать файловые системы различных разделов в одно дерево каталогов
- b) подключать к дереву каталогов содержимое файлов, данные ядра, каталоги на других компьютерах
- с) использовать журналирование с файловыми системами, в которых оно не предусмотрено
- d) использовать различные по скорости и надёжности способы доступа к различным подкаталогам
- 57. Системная область в ОС Linux это:
	- а) часть файловой системы, отведённая под метаданные, не имеющие прямого отношения к содержимому файлов
	- b) часть файловой системы, отведённая под системные файлы
	- с) часть файловой системы, отведённая под служебные данные, не имеющие отношения к самим файлам этой файловой системы
	- d) часть файловой системы, содержащая программы, драйверы и прочие инструменты, необходимые для работы с этой файловой системой
- 58. В каком виде хранится пользовательский пароль в файле shadow?
	- а) как обычный текст, так как этот файл доступен только суперпользователю
	- b) в зашифрованном виде, причём расшифровать пароль может только суперпользователь
	- с) в зашифрованном виде, причём расшифровать пароль невозможно
	- d) в shadow нет никакой информации о пользовательских паролях
- 59. Способ ведения системных журналов Linux называется «централизованным», потому что:

a) сообщения передаются одному демону syslogd, который принимает решение о распределении их по журналам

- b) с журналами работают различные программы, однако эта работа управляется единым файлом /etc/syslog.conf
- с) все сообщения попадают в единую базу данных
- d) с журналами работают различные программы, но все сообщения имеют единый формат, пригодный для автоматического разбора
- 60. В каком конфигурационном файле хранится информация о группе по умолчанию, в которую входит пользователь? Ответ

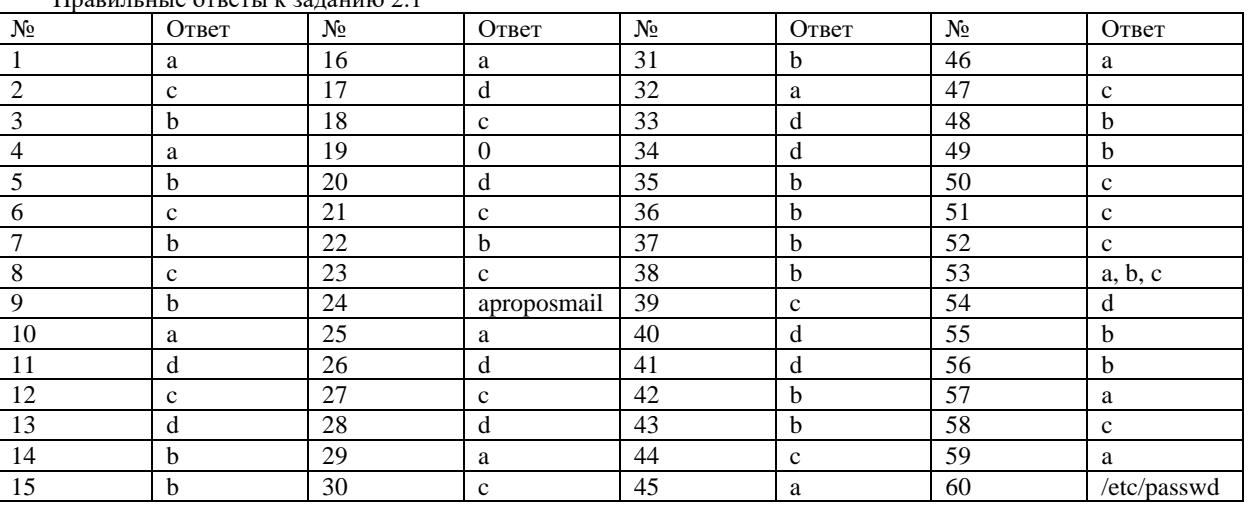

 $\pi$ 

### Оценочный лист к заданию 2.1.

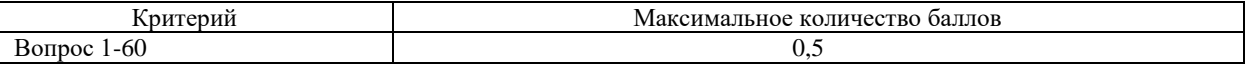

## Проверяемая компетенция:

ОПК-5. Способен инсталлировать программное и аппаратное обеспечение для информационных и автоматизированных систем.

#### Проверяемые индикаторы достижения компетенции:

ОПК-5.2. умеет выполнять параметрическую настройку информационных и автоматизированных систем

## Фонд оценочных средств для проведения промежуточной аттестации

ОПК-5.3. владеет навыками инсталляции программного и аппаратного обеспечения информационных и автоматизированных систем

## **Проверяемые результаты обучения:**

Умеет: работать в современных операционных системах; устанавливать драйвера; определять объем памяти компьютера; работать с системными командами и файлами; умеет проводить классификацию системного программного обеспечения, архивировать и разархивировать информацию с использованием различных архиваторов; умеет определять типы и основные характеристики полученных архивов; умеет использовать современные антивирусные программы для проверки и лечения компьютера от вирусов.

Владеет навыками работы в современных операционных системах; установки драйверов, вспомогательного и антивирусного программного обеспечения.

**Задание 2.2**

Тип (форма) задания: кейс.

Содержание задания:

Вы – системный администратор муниципального бюджетного учреждения. Директор распорядился о переносе портала учреждения с внешнего хостинга на собственный сервер организации. Портал предусматривает авторизованный вход для сотрудников организации и гостевой для других пользователей, число запросов к базе данных невелико, нагрузка порядка уникальных 100 посетителей в день. Создайте, используя инструменты виртуализации, базовый образ сервера, используя, по возможности, отечественное программное обеспечение.

#### **Оценочный лист к заданию 2.2.**

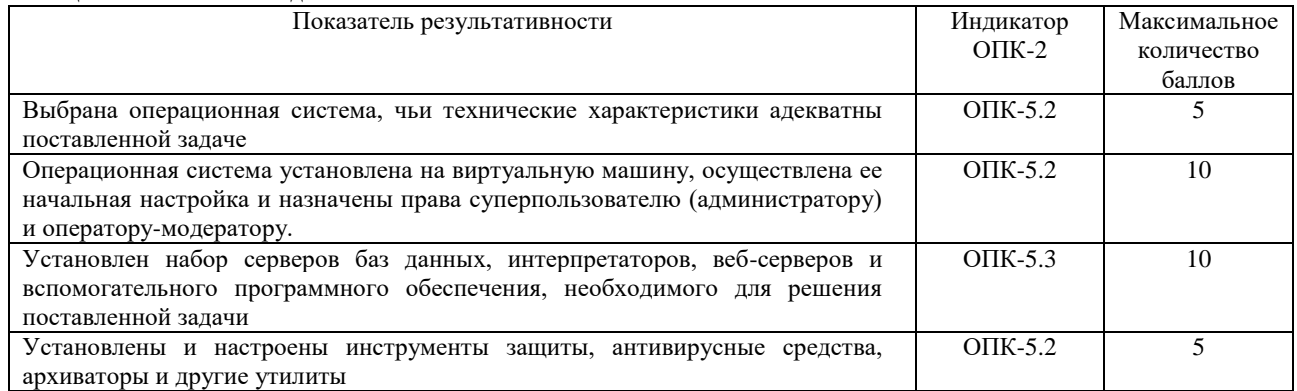

## **Методические материалы, определяющие процедуру и критерии оценивания сформированности компетенций при проведении промежуточной аттестации**

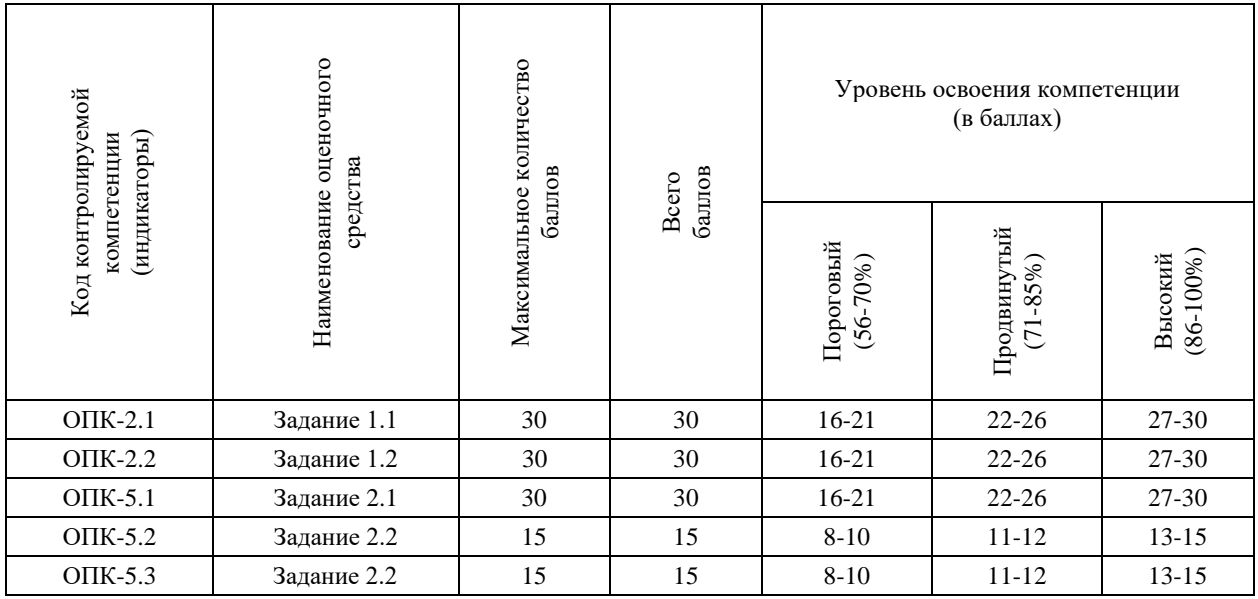